**B&K** Doradziwo <mark>1</mark><br>szkolenia dla biznesu

B&K - Doradztwo i Szkolenia dla biznesu sp. z o.o.

\*\*\*\*\*

Kompleksowy KURS EXCEL z pełnym zakresem tworzenia tabel i wykresów na potrzeby zestawień i list pracowniczych w obszarze kadrowym, planowania zakupów i produkcji

Numer usługi 2024/06/16/13089/2184856

 Jelenia Góra / stacjonarna Usługa szkoleniowa  $O$  21 h 11.02.2025 do 25.02.2025

2 583,00 PLN brutto 2 100,00 PLN netto 123,00 PLN brutto/h

100,00 PLN netto/h

# Informacje podstawowe

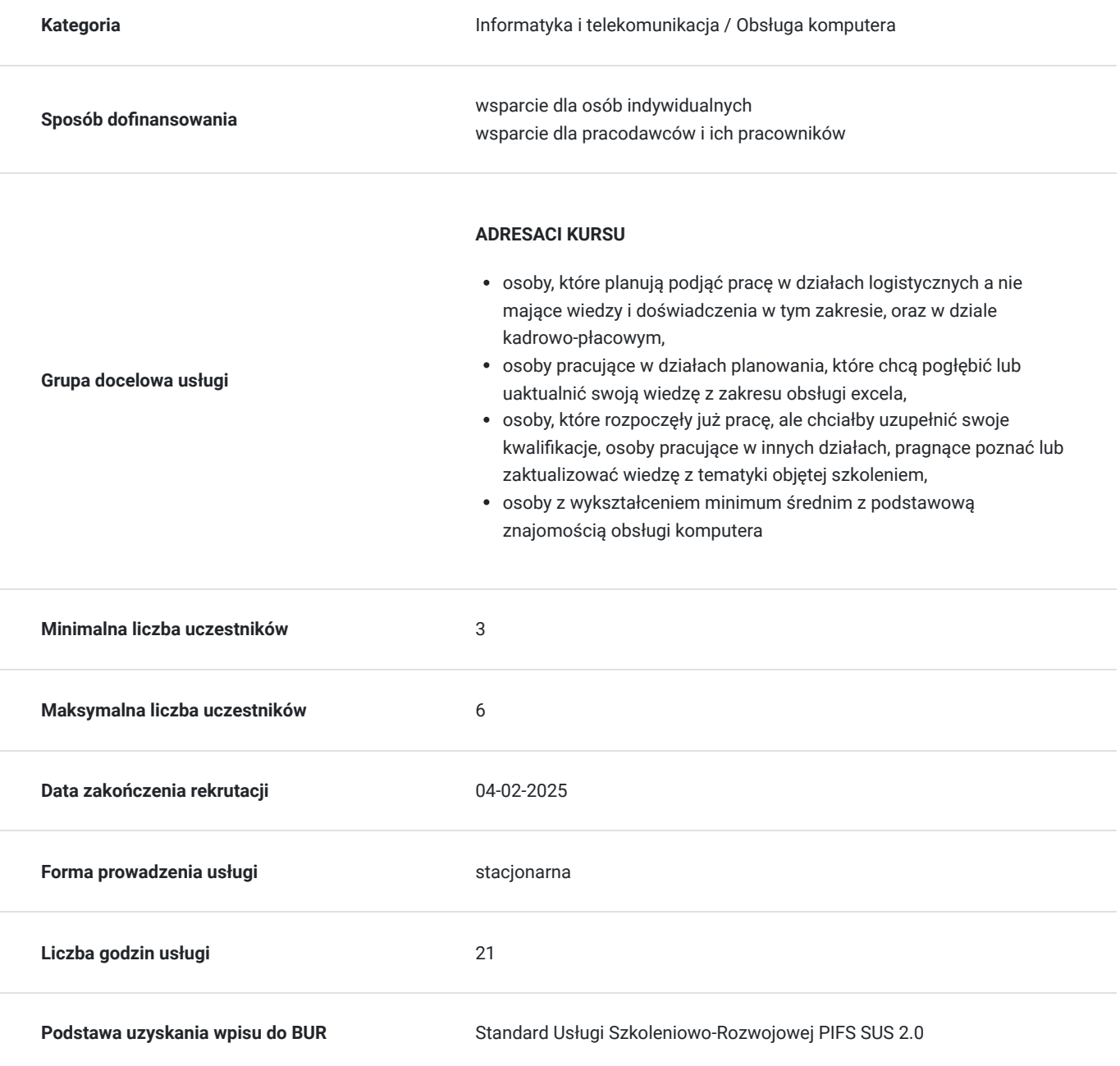

# Cel

### **Cel edukacyjny**

Celem kursu jest kompleksowe przygotowanie uczestników do pracy w działach planowania i logistyki, gdzie wymagane są umiejętności obsługi i pracy na excelu.

### **Efekty uczenia się oraz kryteria weryfikacji ich osiągnięcia i Metody walidacji**

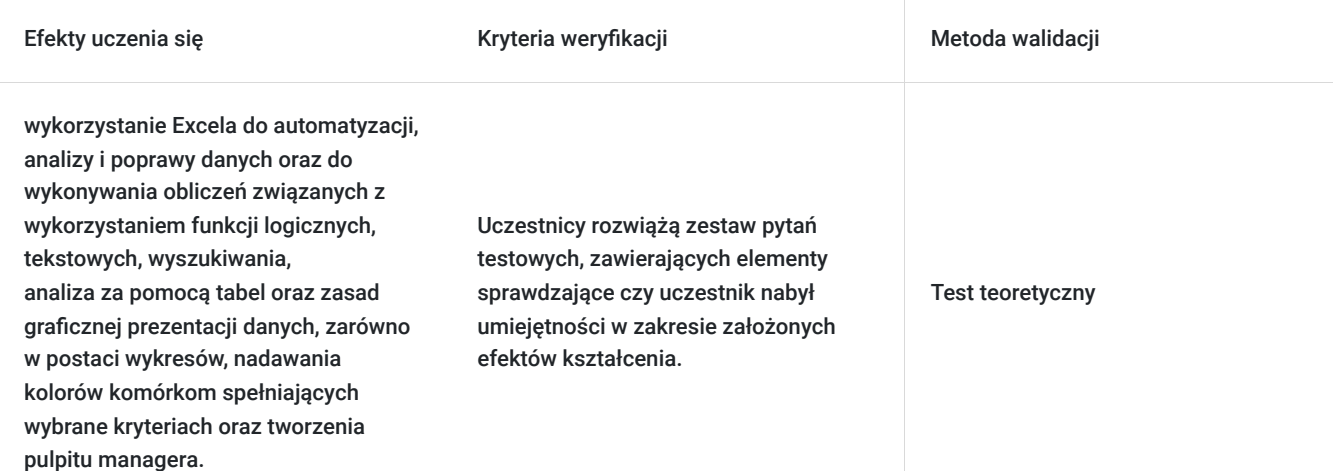

# Kwalifikacje

### **Kompetencje**

Usługa prowadzi do nabycia kompetencji.

#### **Warunki uznania kompetencji**

Pytanie 1. Czy dokument potwierdzający uzyskanie kompetencji zawiera opis efektów uczenia się?

Tak, dokument potwierdzający uzyskanie kompetencji (certyfikat) zawiera opis efektów uczenia się.

Pytanie 2. Czy dokument potwierdza, że walidacja została przeprowadzona w oparciu o zdefiniowane w efektach uczenia się kryteria ich weryfikacji?

Tak, dokument potwierdza, że walidacja została przeprowadzona o zdefiniowane w efektach uczenia się kryteria ich weryfikacji.

Pytanie 3. Czy dokument potwierdza zastosowanie rozwiązań zapewniających rozdzielenie procesów kształcenia i szkolenia od walidacji?

Tak, dokument potwierdza rozdzielenie procesów kształcenia i szkolenia od walidacji, którą stanowi test przygotowany przez zewnętrznego eksperta.

# Program

**PROGRAM OBSŁUGI EXCELA**

#### **Wprowadzenie do pracy z programem Excel**

Zapoznanie się z pojęciami i środowiskiem MS Excel Omówienie budowy okna programu Excel

Tworzenie, zapisywanie oraz edycja plików

#### **Praca w arkuszach**

Tworzenie, edycja, ukrywanie i usuwanie arkuszy Wstawianie, usuwanie, przenoszenie, ukrywanie: komórek, wierszy, kolumn Wyszukiwanie danych w arkuszach

#### **Operacje na danych**

Wprowadzanie, edycja oraz usuwanie danych (liczbowych, tekstów, dat) Kopiowanie i wklejanie danych

Przydatne skróty

#### **Formatowanie komórek**

Parametry czcionki, wyrównanie, zawijanie tekstu i obramowanie

Formatowanie danych liczbowych, procentowe, walutowe, księgowe, zaokrąglenia Formatowanie dat

Scalanie komórek

#### **Funkcje i formuły**

Odwołania do komórek i zakresów, odwołania względne i bezwzględne

Odwołania do innych arkuszy i skoroszytów

Kreator i kategorie funkcji

Omówienie działania takich funkcji jak: SUMA, ŚREDNIA, MIN, MAX, ZAOKR, ILE.LICZB, JEŻELI

#### **Filtrowanie i sortowanie danych**

Filtrowanie danych tekstowych, liczbowych, typu data

Sortowanie danych tekstowych, liczbowych, typu data

#### **Formatowanie warunkowe**

Formatowanie komórek zawierających określony tekst

Formatowanie komórek zawierających wartości

Formatowanie komórek spełniających określone kryteria np. większy, mniejszy

#### **Wykresy**

Rodzaje wykresów

Elementy wykresów

Tworzenie, kopiowanie, edycja i usuwanie wykresów

#### **Drukowanie**

Ustawienia drukowania (m.in. marginesy, numery stron)

Drukowanie arkuszy Drukowanie obszarów

Wydruk do pdf.

#### **Wprowadzanie danych**

Wyszukiwanie oraz zaznaczanie pustych komórek oraz ich wypełnianie

Narzędzie PRZEJDŹ DO oraz CTRL+ENTER

#### **Formatowanie danych w Excelu**

Formatowanie komórek i wartości, tworzenie własnych formatów wartości i ich kopiowanie. Tworzenie hiperłączy i komentarzy Formatowanie danych, obliczenia oraz filtrowanie danych w tabeli za pomocą fragmentatorów

#### **Obliczenia za pomocą formuł i funkcji**

Omówienie operatorów matematycznych i logicznych

Zagnieżdżanie funkcji

Odwołania względne, bezwzględne i mieszane

Przypomnienie funkcji dostępnych w poleceniu Σ AUTOSUMOWANIE

Funkcje logiczne JEŻELI, LUB, ORAZ, JEŻELI.BŁĄD

Funkcja WYSZUKAJ.PIONOWO – pobieranie i wyszukiwanie danych z innego zakresu

Funkcje daty i czasu DNI.ROBOCZE, DZIEŃ.ROBOCZY, DATA.RÓŻNICA, DATA itp.

Funkcje tekstowe LEWY, PRAWY, Z.WIELKIEJ.LITERY, LITERY.WIELKIE, FRAGMENT.TEKSTU itp.

#### **Sortowanie i filtrowanie**

Sortowanie zaawansowane dla danych numerycznych, tekstowych i dat

Filtrowanie danych oraz tworzenie zaawansowanych kryteriów

### **Teksty**

Podział tekstu za pomocą narzędzia TEKST JAKO KOLUMNY oraz jego łączenie Pobieranie danych z pliku TXT/CSV

### **Daty i czas**

Omówienie daty w oraz czasu Excelu w kontekście formatu i wartości

Obliczenia dokonywanie na datach i na czasie

### **Formatowanie warunkowe**

Wyróżnianie danych spełniających wybrane kryteria za pomocą kolorów, ikon, gradientów. Wyróżnianie kolorem kilku

najwyższych/najniższych wartości, nadawanie koloru całym wierszom, w których występuje komórka spełniająca wprowadzone kryterium **Wykresy**

Tworzenie wykresów (kołowy, słupkowy, kolumnowy, liniowy, itd.) oraz edycja ich elementów składowych. Tworzenie wykresów z dwoma osiami, przebiegu w czasie. Omówienie zasad tworzenia wykresów przy prezentacji danych

#### **Bezpieczeństwo i kontrola poprawności wprowadzanych danych**

Zabezpieczanie pliku oraz struktury dokumentu przed otwarciem lub zmianami. Ochrona części komórek w arkuszu, zabezpieczanie komórek przed wprowadzaniem nieprawidłowych danych. Tworzenie pól listy.

#### **Tabela Przestawna**

**Narzędzia ułatwiające pracę**

Wypełnianie błyskawiczne, Znajdź i Zamień, Szybka analiza

#### **Drukowanie**

Ustawienia podziału stron, obszaru wydruku. Zarządzanie elementami w nagłówku i stopce, dołączanie daty, godziny, logo firmy, numeracii stron.

**Zabezpieczanie danych, arkuszy i pliku przed zmianami**

**Zadania podsumowujące omówione zagadnienia**

# Harmonogram

Liczba przedmiotów/zajęć: 0

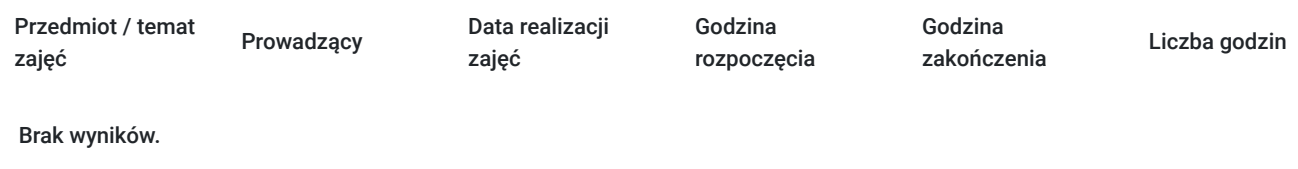

# Cennik

### **Cennik**

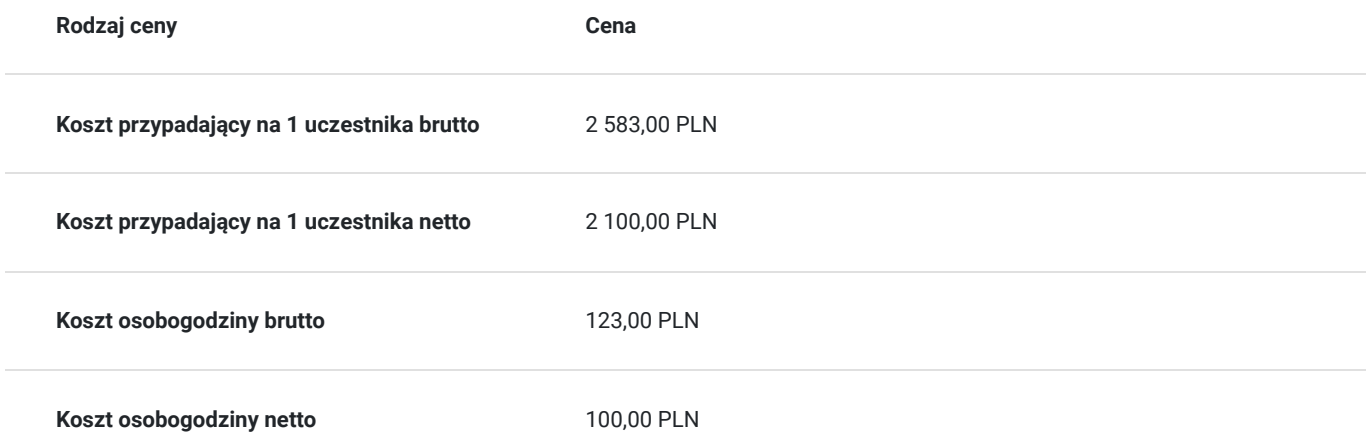

# Prowadzący

Liczba prowadzących: 1

 $1 - 1$ Piotr Pierz

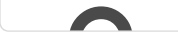

wykszta<br>
kierune<br>
formuł<br>
okresie wykształcenie wyższe: inżynierskie kierunek elektronika i komunikacja, uzupełniające magisterskie kierunek informatyka na Politechnice Wrocławskiej, doświadczenie: administrator sieci, tworzenie formuł w Excelu w zakresie obliczania wynagrodzenia za prace przy zmianach wymiaru etatu w okresie obliczeniowym, OD 2009 wdrożeniowiec programu Comarch Optima (eksport oraz import danych w formacie Excela), opieka programowa (Optima, Office), specjalizacja moduł kadry i płace, oraz program Płatnik.

# Informacje dodatkowe

### **Informacje o materiałach dla uczestników usługi**

**Metody pracy i materiały szkoleniowe**: Proces kształcenia na kursie realizowany jest w formie zajęć wykładowo-seminaryjnych z elementami ćwiczeń praktycznych w formie – studia przypadków, angażowaniem słuchaczy do wymiany doświadczeń, spostrzeżeń i wniosków).

Stosowane są metody i techniki nauczania skoncentrowane na praktycznych aspektach rozwiązywania problemów.

Materiały szkoleniowe są opracowywane na każde zajęcia przez wykładowce prowadzącego i przekazywane uczestnikom

### **Informacje dodatkowe**

Zajęcia prowadzone są na komputerach

**Usługa jest finansowana ze środków publicznych w ramach projektu z UE w wysokości powyżej 70% i korzysta ze zwolnienia od podatku od towarów i usług zgodnie z Ustawą o VAT,**

**Zajęcia na kursie odbywają się zgodnie z wykazem godzinowym, każde zajęcia trwają 7 godzin lekcyjnych (godzina lekcyjna wynosi 45 minut)**

09:00- 10:30 – **wykład -90 minut- 2 godz.lekcyjne**  $10.30 -$  przerwa 10.35- 12:05 – **wykład -90 minut- 2 godz.lekcyjne**  $12:05 -$  przerwa 12:15-15:00 – **wykład -135 minut- 3 godz.lekcyjne**

# Adres

ul. Podwale 27/5 58-500 Jelenia Góra woj. dolnośląskie

### **Udogodnienia w miejscu realizacji usługi**

- Klimatyzacja
- Wi-fi
- Laboratorium komputerowe
- Udogodnienia dla osób ze szczególnymi potrzebami
- bezpłatny parking w zasięgu  $\bullet$

# Kontakt

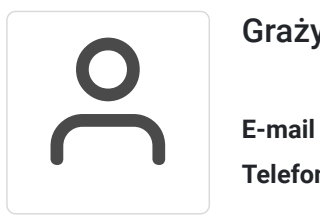

## Grażyna Boryń

**E-mail** biuro@bkszkolenia.pl **Telefon** (+48) 577 127 550